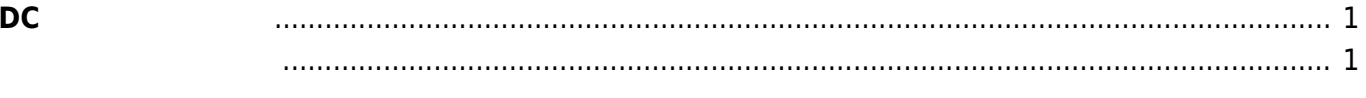

## <span id="page-2-0"></span>**DC 入力電圧 確認**

MA-S1xx DC AD Converter<br>
1)  $1)$ 

<span id="page-2-1"></span>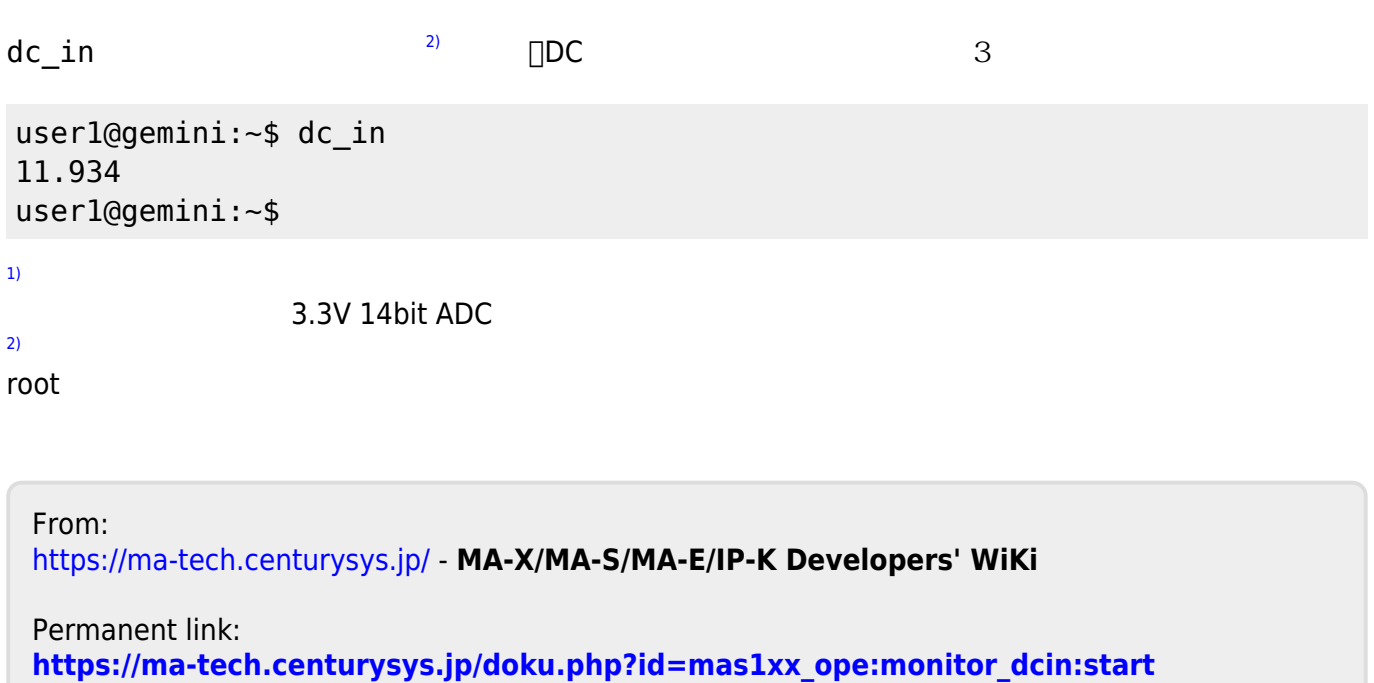

Last update: **2024/05/07 07:44**